## Windows 10 · Microsoft Office 操作ヘルプデスク

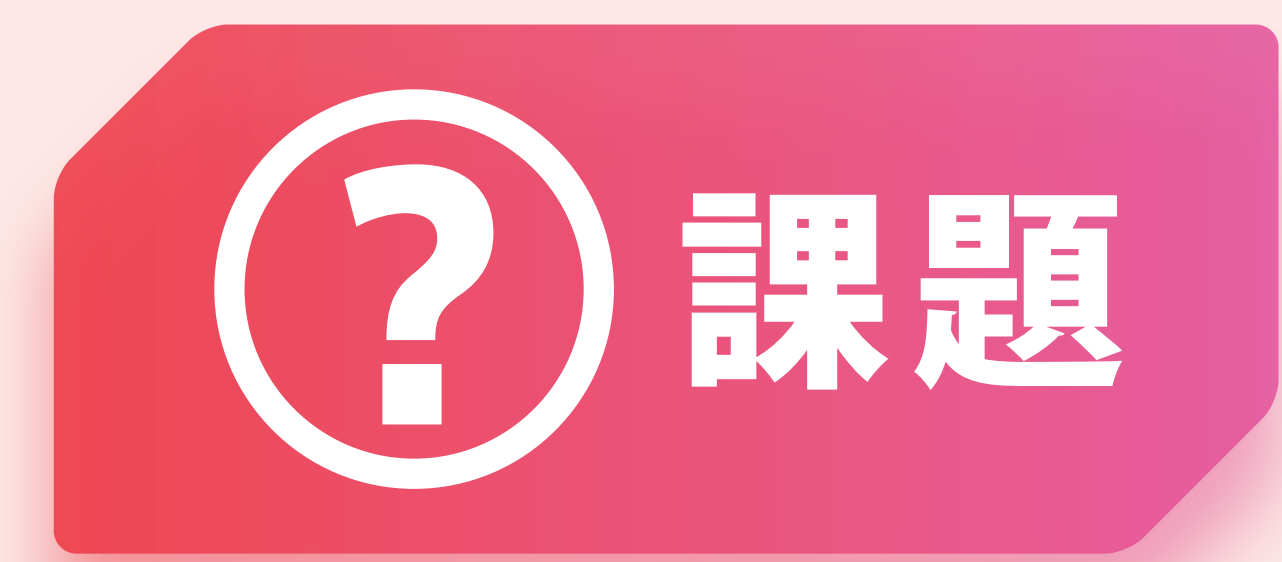

## Windows 10を 導入したけれど 操作方法が良く分からない。

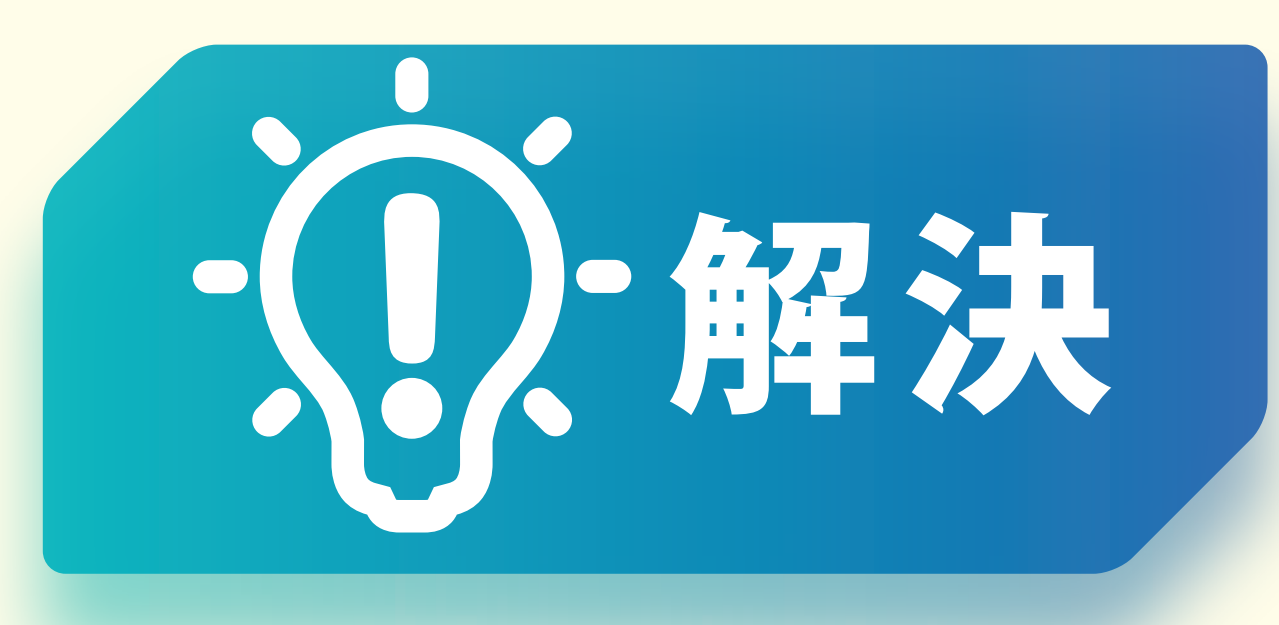

**Windows 10・Microsoft Officeの** 操作方法について、 **PCご利用者からのご質問に お答えしますので、IT管理者の 問い合わせ対応負荷を** 軽減します。

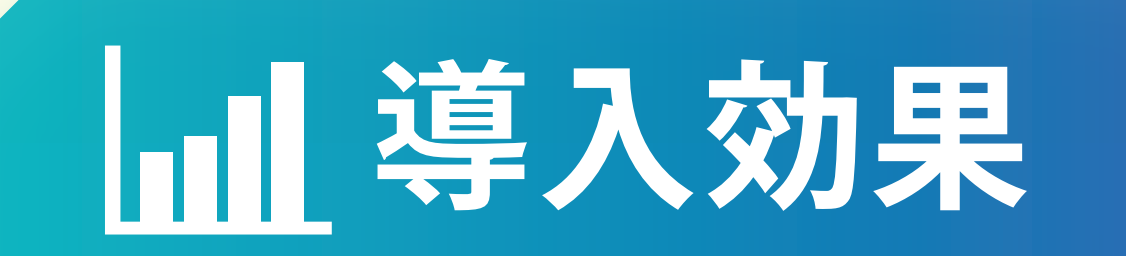

## ■PCご利用者からのお問い合わせを直接受付します。 ■ Windows 10 移行時の短期間 (1ヶ月、3ヶ月、6ヶ月)の ご利用が可能。

> [お問い合わせはこちら](https://dynabook.com/business/contact.html?utm_campaign=2019&utm_source=seminar_pdf&utm_medium=ban)